## AutoCAD

版 次:1

印刷时间:2017年02月01日

16

包 装:平装-胶订

ISBN 9787568904193

AutoCAD

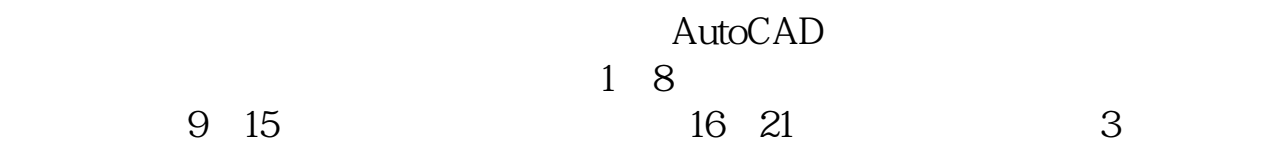

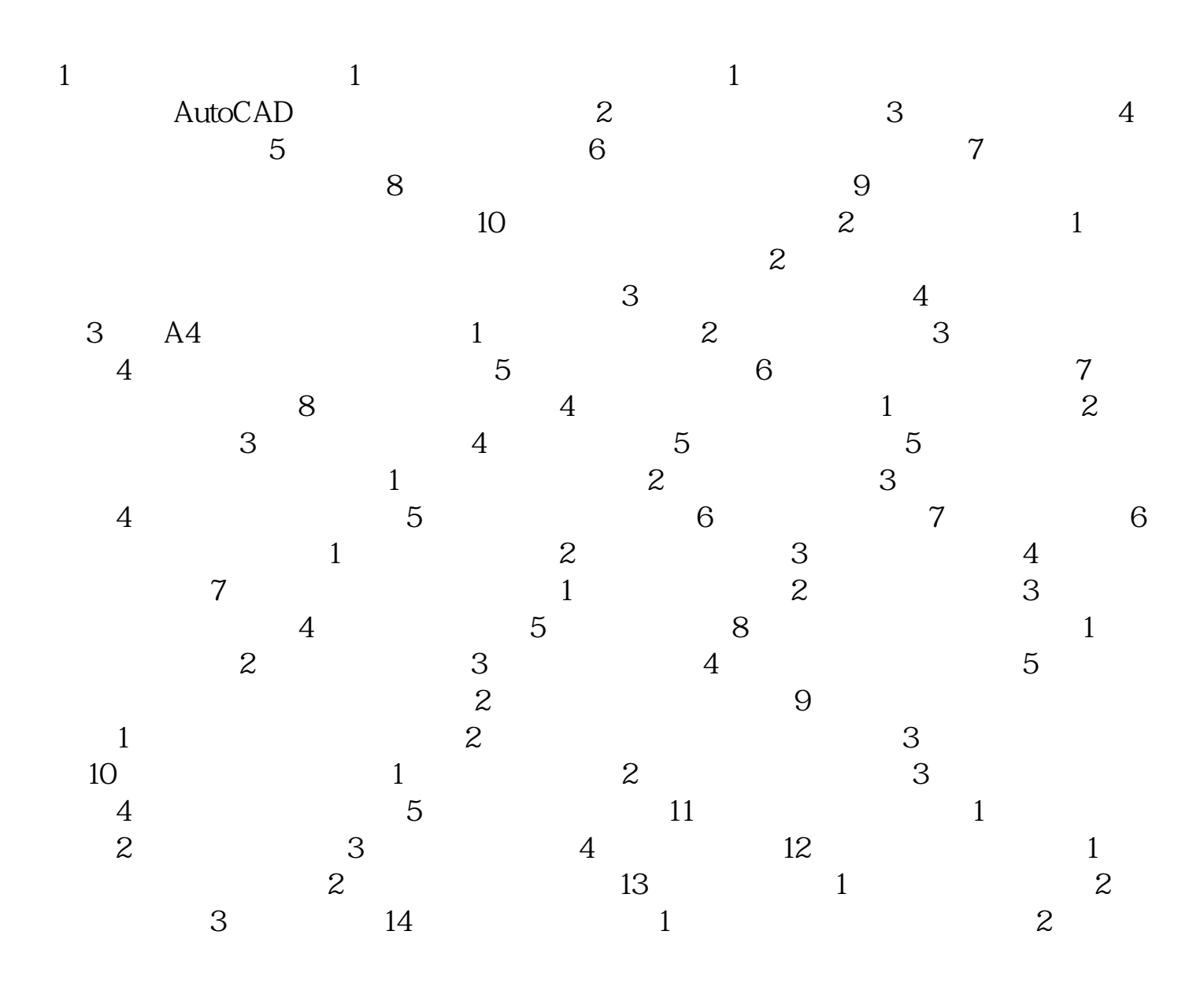

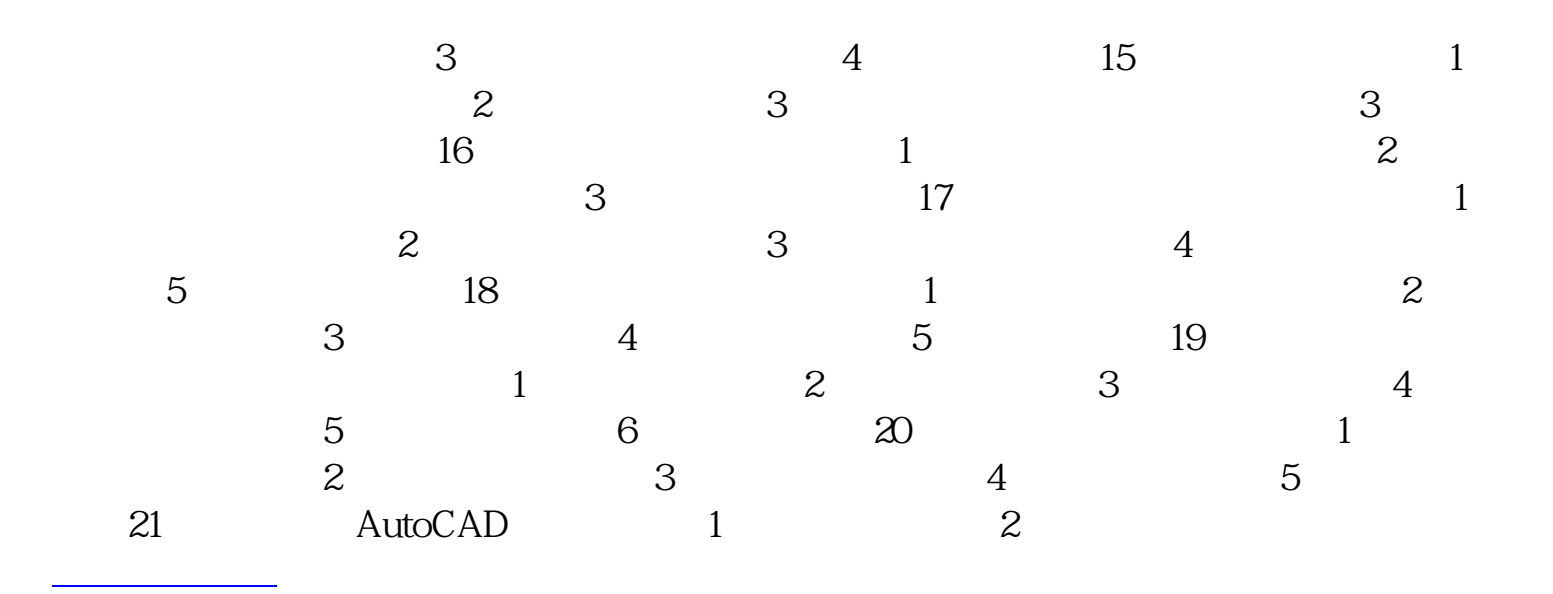

本站所提供下载的PDF图书仅提供预览和简介,请支持正版图书。 www.tushupdf.com